# Программируем на Free Pascal

Уроки программирования

# Типы данных

- целых чисел (см. ниже);
- действительных чисел **(real);**
- символьный тип **(char);**
- строковый **(string);**
- логический **(boolean);**
- сложные (комбинированный **(record),**
- множественный **(set)** и другие).

# Типы переменных

- INTEGER целочисленные данные, во внутреннем представлении занимают 2 байта; диапазон возможных значений - от -32768 до +32767; данные представляются точно;
- REAL вещественные данные, занимают 6 байт; диапазон возможных значений модуля - от 2.9Е-39 до 1.7 Е+38; точность
	- $\frac{1}{2}$   $\frac{1}{2}$   $\frac{1}{2}$
- CHAR символ, занимает 1 байт;
- STRING строка символов, занимает МАХ+1 байт, где МАХ максимальное число символов в строке;
- BOOLEAN логический тип, занимает 1 байт и имеет два значения: FALSE (ложь) и TRUE (истина).

# Типы целых

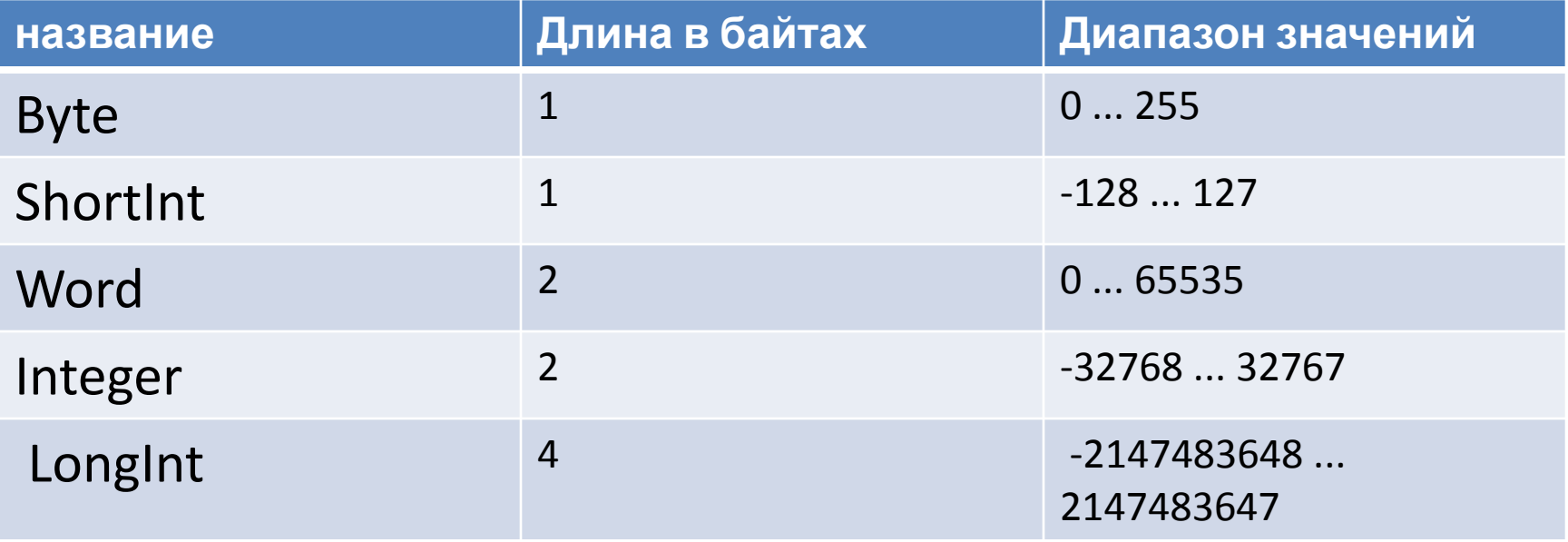

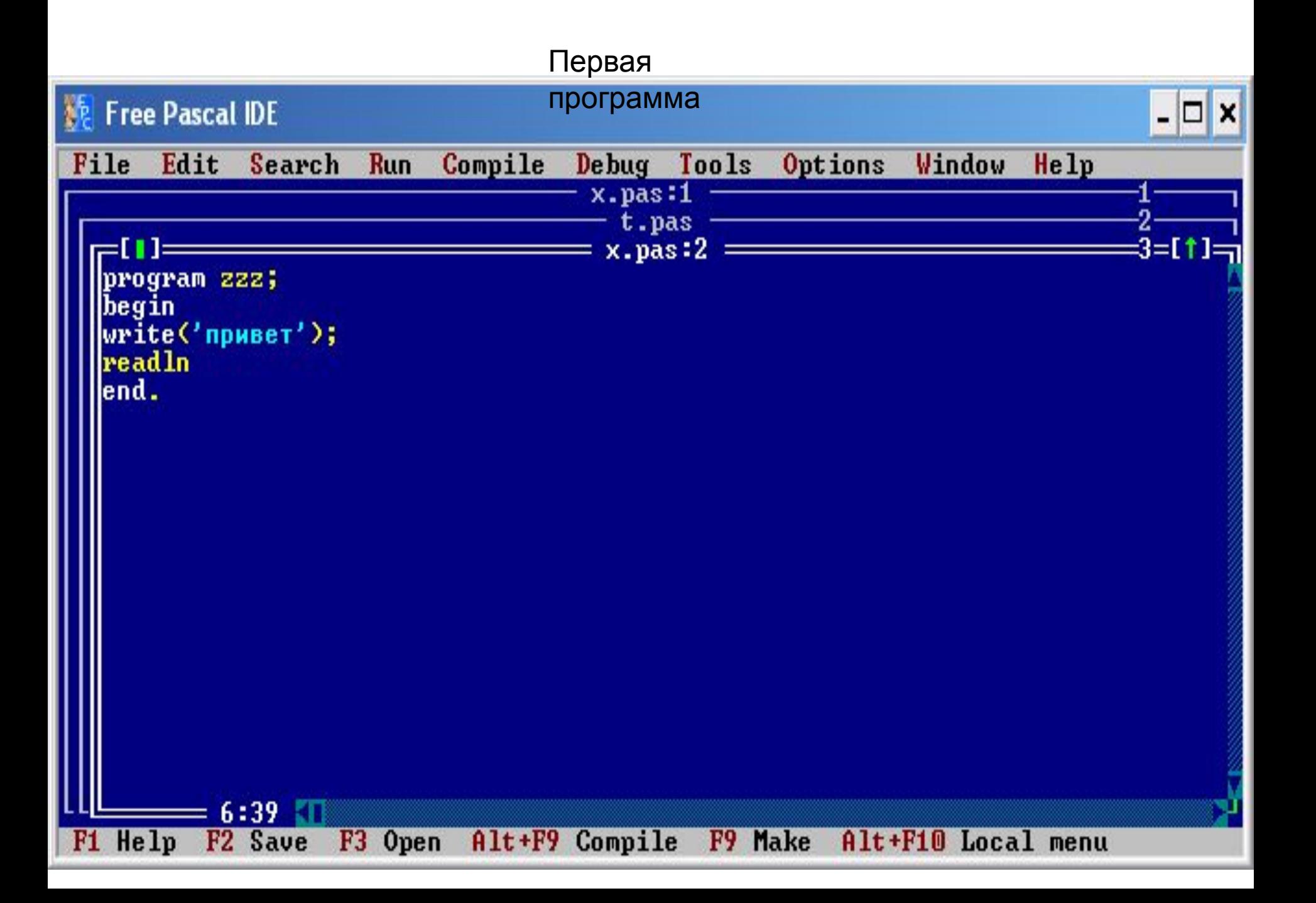

#### Ввод и вывод числа с

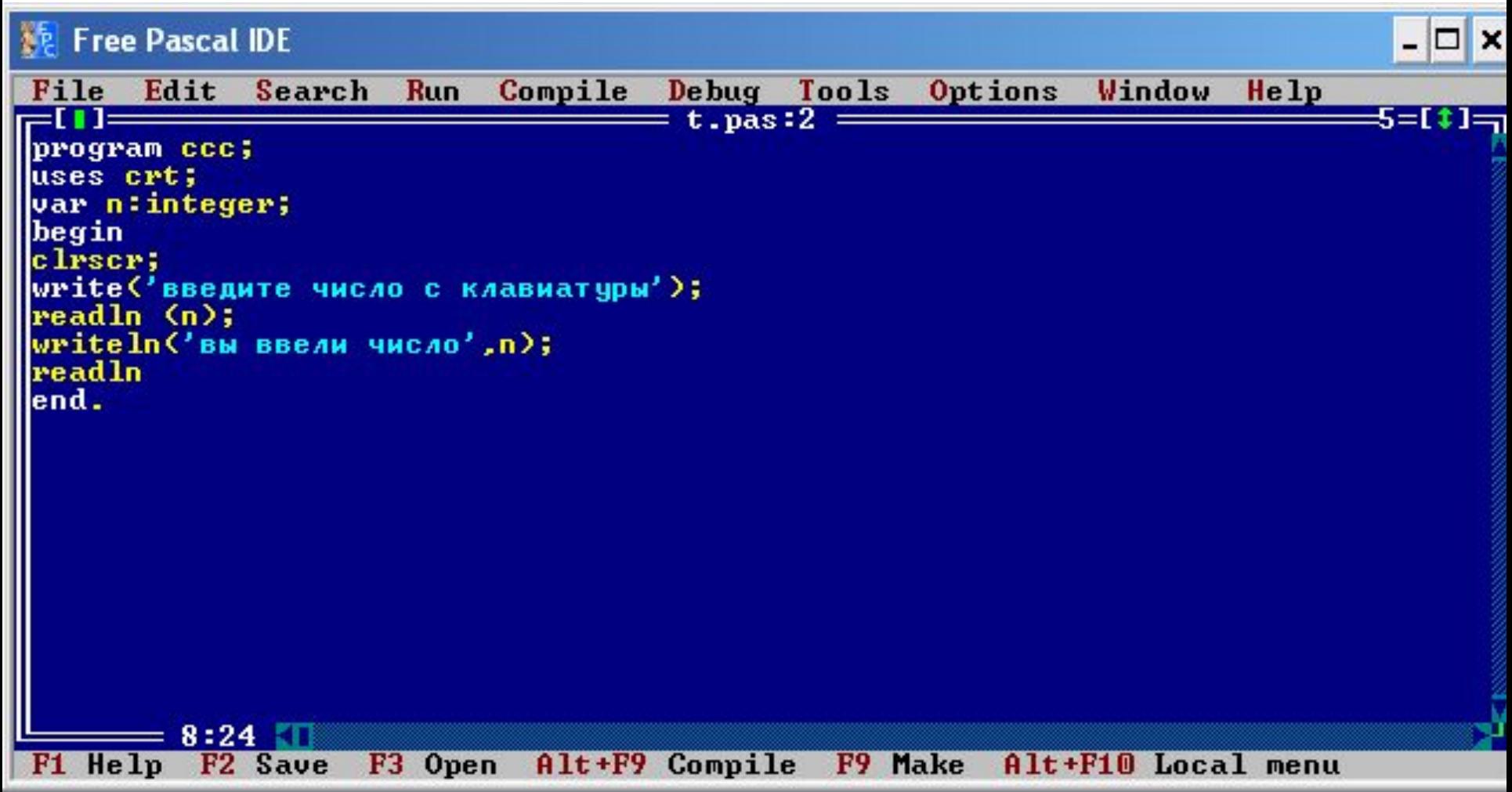

#### Программа сложения 3 чисел

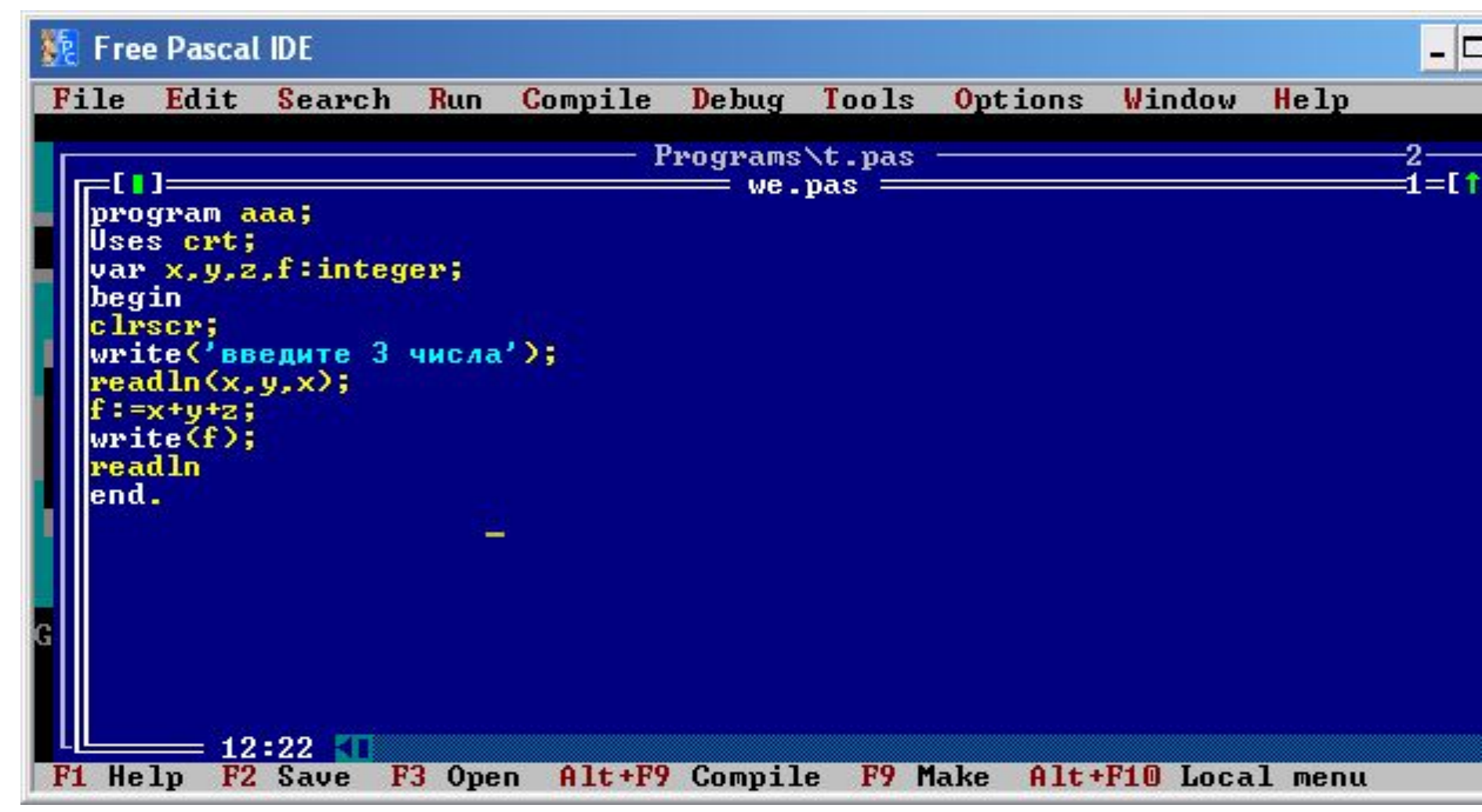

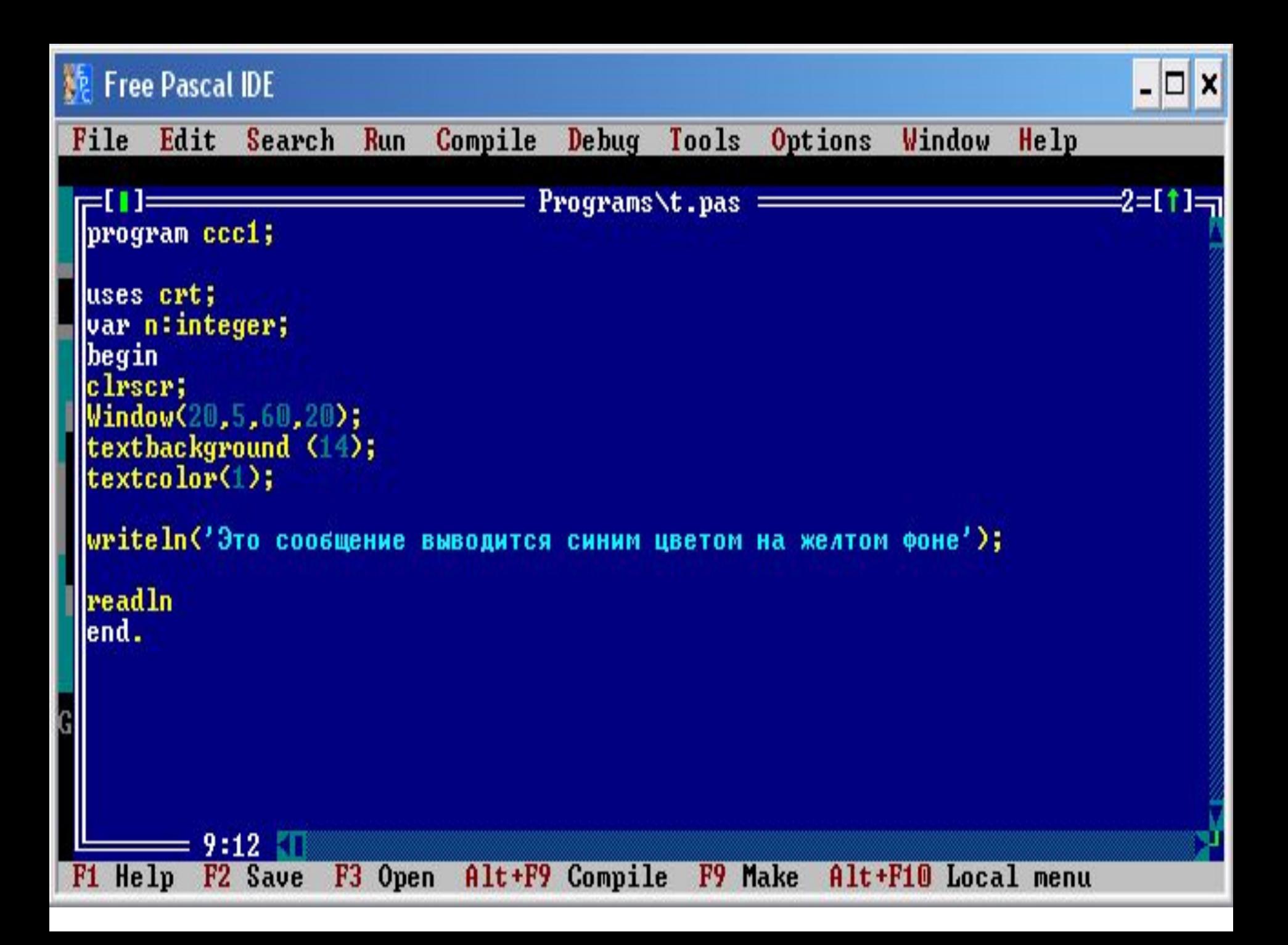

# Домашнее задание

- Составить программу выводящую, частное от деления двух чисел.
- Составить программу , выводящую на экран текст красным цветом на синем экране

# Цвет в Паскале

#### Использование цвета в программах

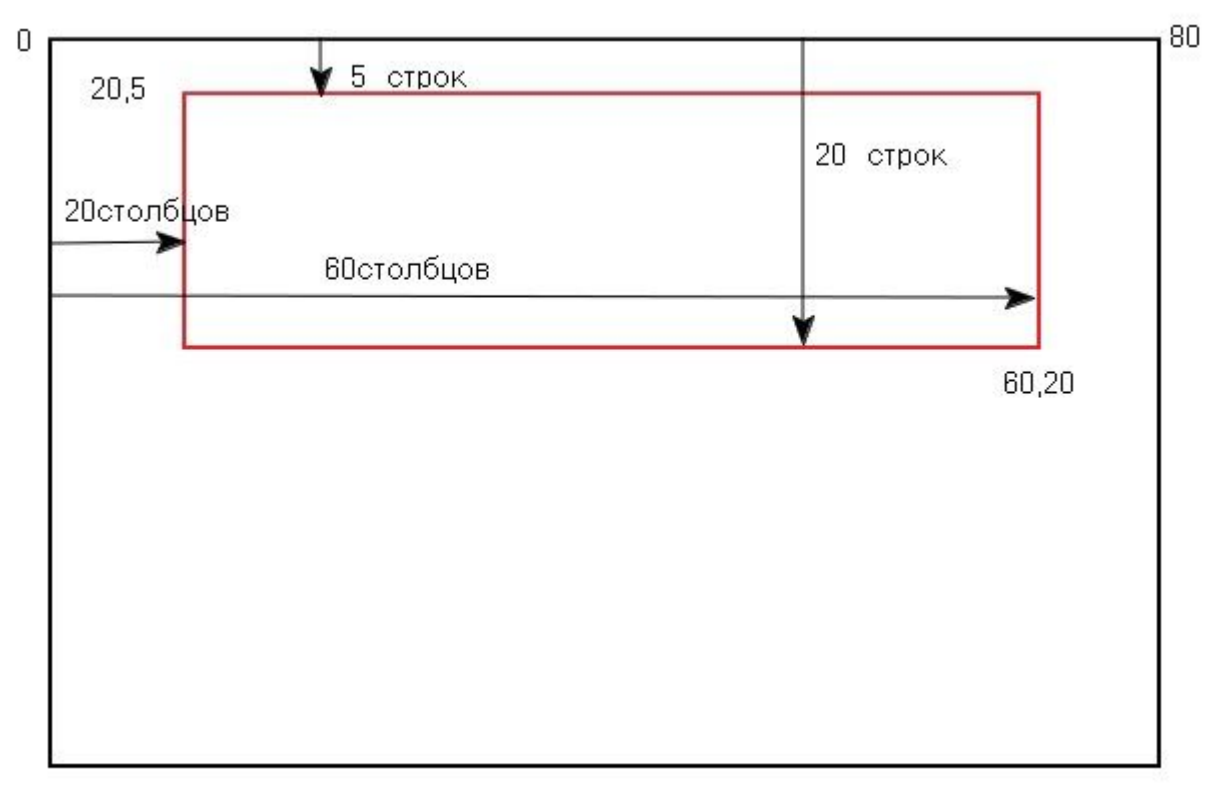

#### Таблица цветов

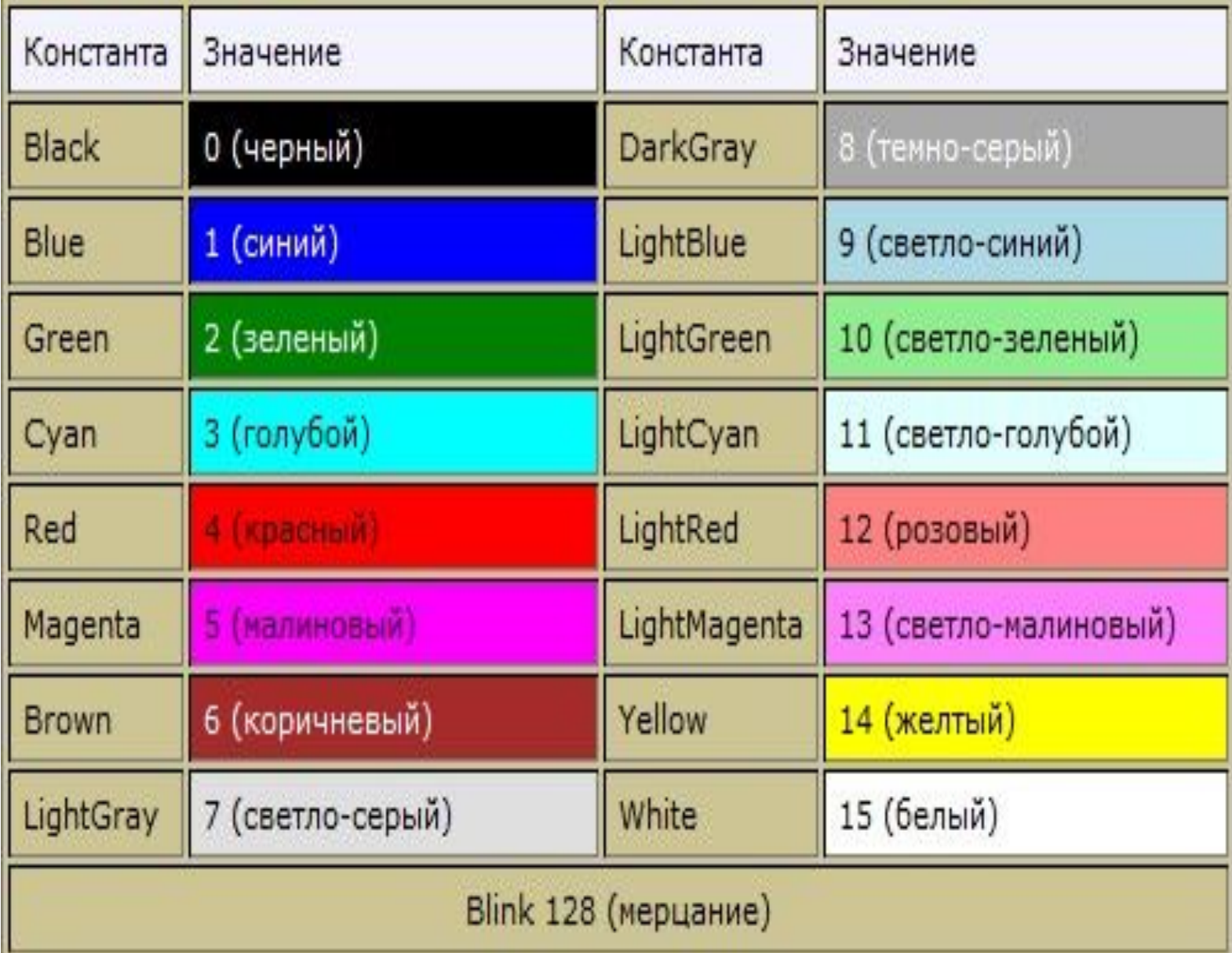

# Работа в классе

- 1.Составить программу, которая запрашивает у пользователя целое число, действительное число, произвольный символ и строку, а затем все выводит в одной строчке.
	- 2. Составьте диалог пользователя с
	- компьютером на произвольную тему.
	- Например, машина задает два вопроса "Как тебя зовут?" и "Сколько тебе лет?"; после введения имени (Антон) и числа (15) выводит на экран "Да... Через 50 лет тебе уже будет 65 лет, а звать тебя будут не Антон, а дед Антон"

# Домашнее задание

• Написать программу, которая запрашивает название животного и число, а затем выводит на экран фразу типа "Белка съест 10 грибов" (при вводе слова "белка" и числа 10).

• Организуйте диалог продавца (компьютер) и покупателя (пользователь) при покупке какоголибо товара по следующей схеме: предложение товара по определенной цене, запрашивание количества покупаемого товара, определение и вывод на экран денежной суммы, которую должен заплатить

# ПРОГРАММЫ С ВЕТВЛЕНИЕМ

# Неполная форма ветвления

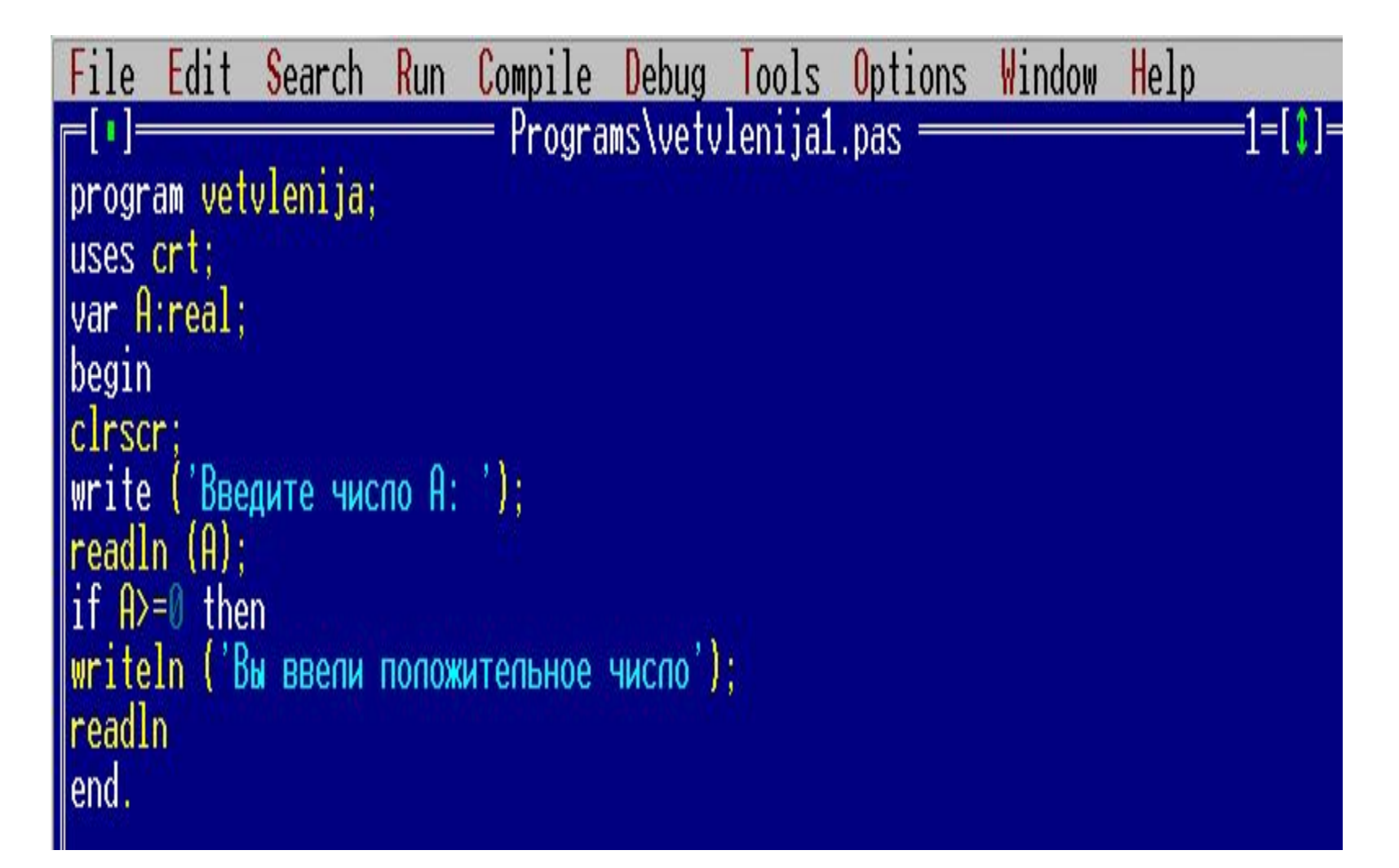

# Полная форма ветвления

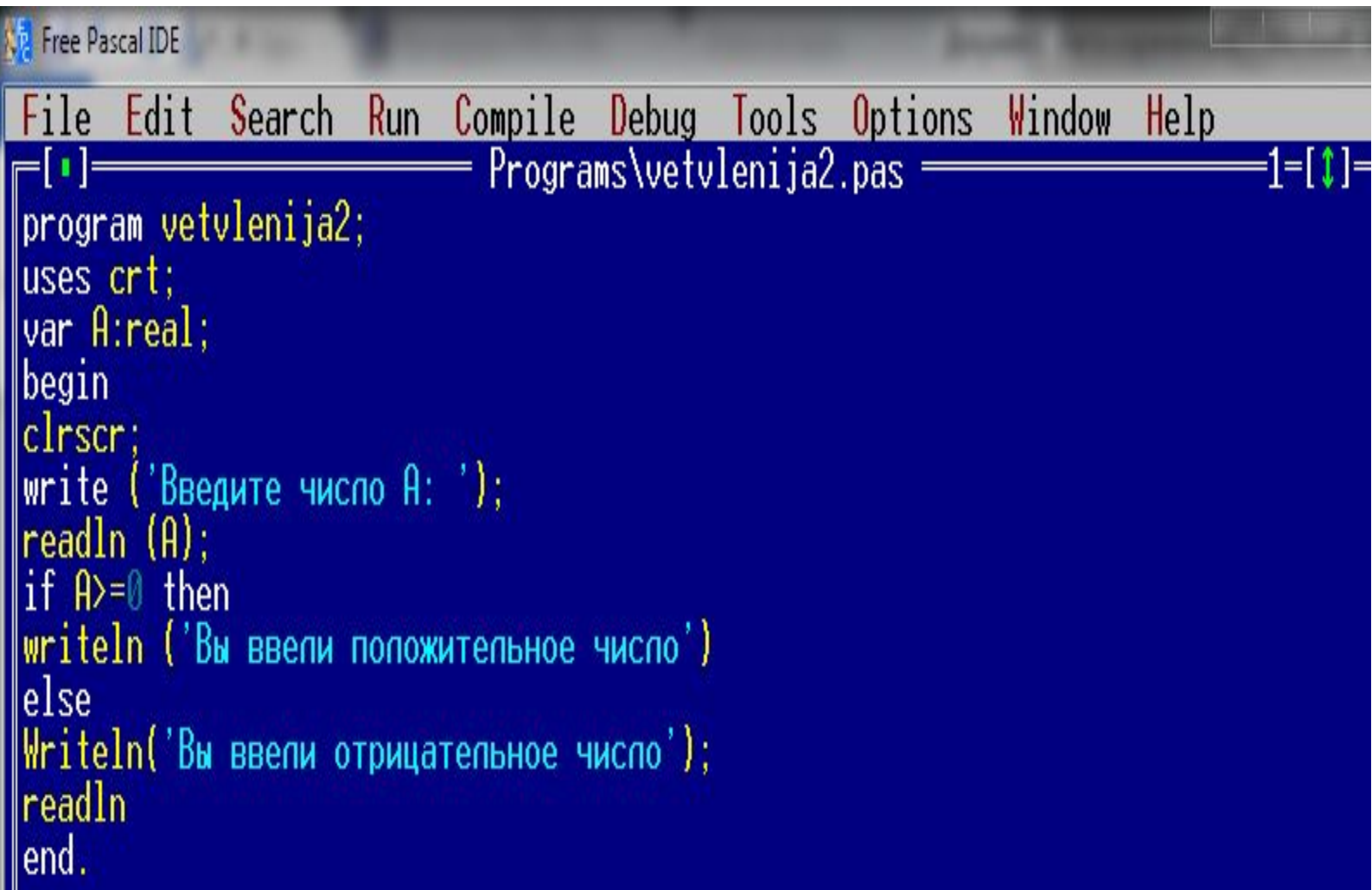

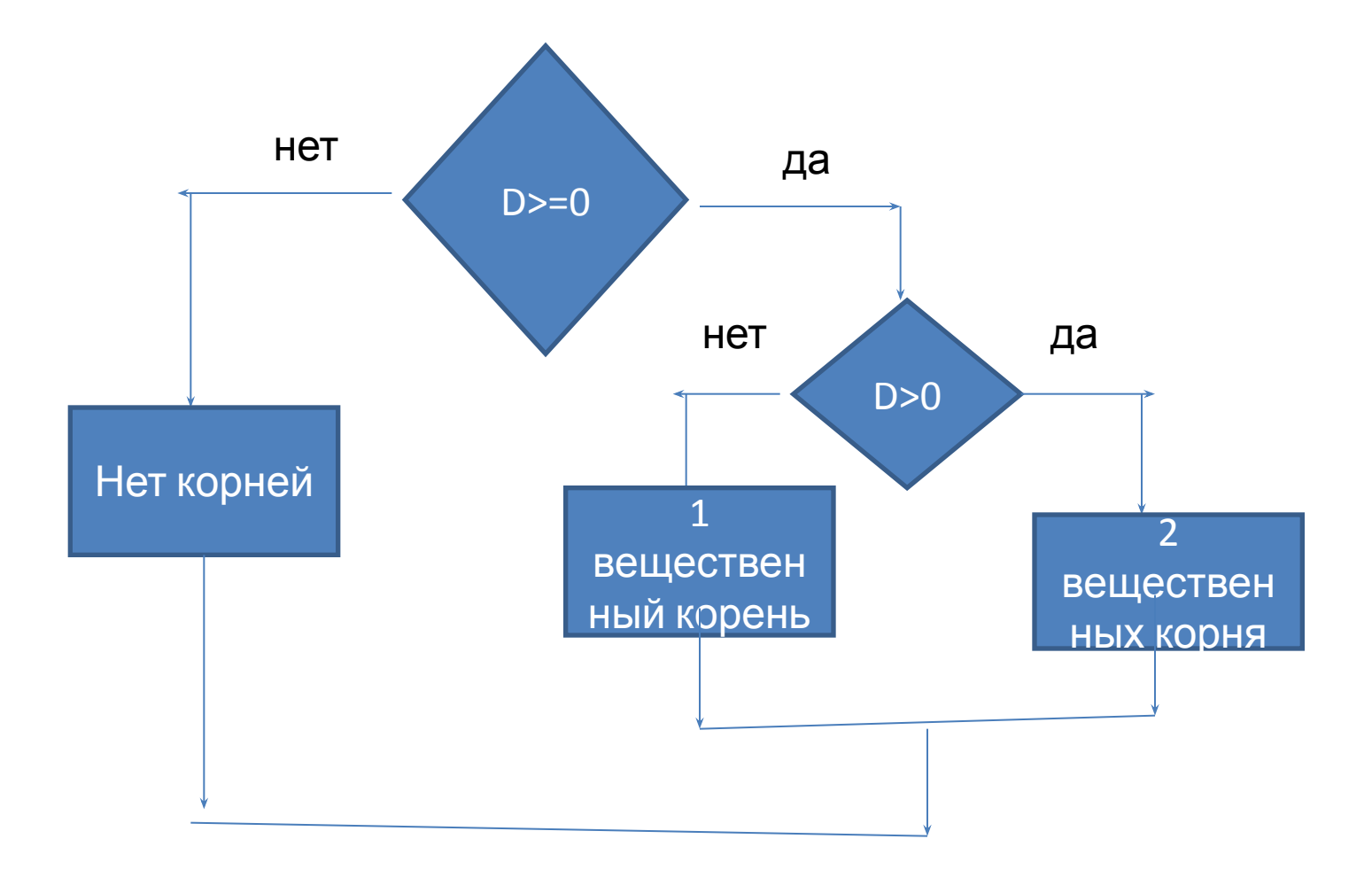

```
1. program vetvlenija3;
2.uses crt;
3.var A, B, C, D:real;
4.begin
5.clrscr;
6. write ('Введите коэффициенты A,B,C: ');
7. readln (A,B,C);
8.D:=sqrt(B)-4*A*C;9. if D>=0 then
L0.if D>0 then
L1.writeln ('Два вещественных корня')
12.else
L3.writeln ('Один вещественный корень')
L4.else
L5.writeln ('Нет вещественных корней');
 \bulletreadln
1.end.
```

```
Edit
              Search Run Compile Debug Tools Options Window Help
File
                               Programs\vetvlenija4.pas
                                                                                  -1=[0]=
program vetvlenija4;
uses crt;
var A, B, C, D, X1, X2: real;
begin
clrscr;
write ('Bведите коэффициенты A, B, C:');
|readln (A,B,C);<br>|D:=sqr(B)-4*A*C;
\|if D>=0 then
lif D>0 then
begin
|X1:=(-B+sqrt(D))/(2*A);<br>|X2:=(-B-sqrt(D))/(2*A);
writeln ('Два вещественных корня ', X1:6:2, X2:6:2)
end
else
writeln ('Один вещественный корень ',-B/2*A)
else
writeln ('Нет вещественных корней');
|readln
end.
```

```
1.program vetvlenija;
 2.uses crt;
 3.var A,B,C,D,X1,X2:real;
 4.begin
 5.clrscr;
 6.write (`Введите коэффициенты A,B,C: ');
 7. readln (A, B, C);
 8.D:=sqr(B)-4*A*C;
 9. if D>=0 then
10. if D>0 then
11.begin
12.X1:=(-B+sqrt(D))/(2*A);13.X2:=(-B-sqrt(D))/(2*A);14.writeln (`Два вещественных корня ', X1:6:2, X2:6:2)
15.end
  \bulletelse
 1.writeln (`Один вещественный корень ',-B/2*A)
 2 else
 3.writeln ('Нет вещественных корней');
 4.readln
 5.end.
```
# Задача

- Введите 2 числа А и В. Если А четное число , то выводится число А+В, а если нечетное, то А\*В
- Введите 2 числа, если модуль первого числа больше модуля второго числа, то первое число умножьте на 2, а если нет, то выведите это число

# Домашнее задание

- 1. Составить программу, находящую большее из 3 чисел.
- 2. Составить программу, находящую большее из 4 чисел.

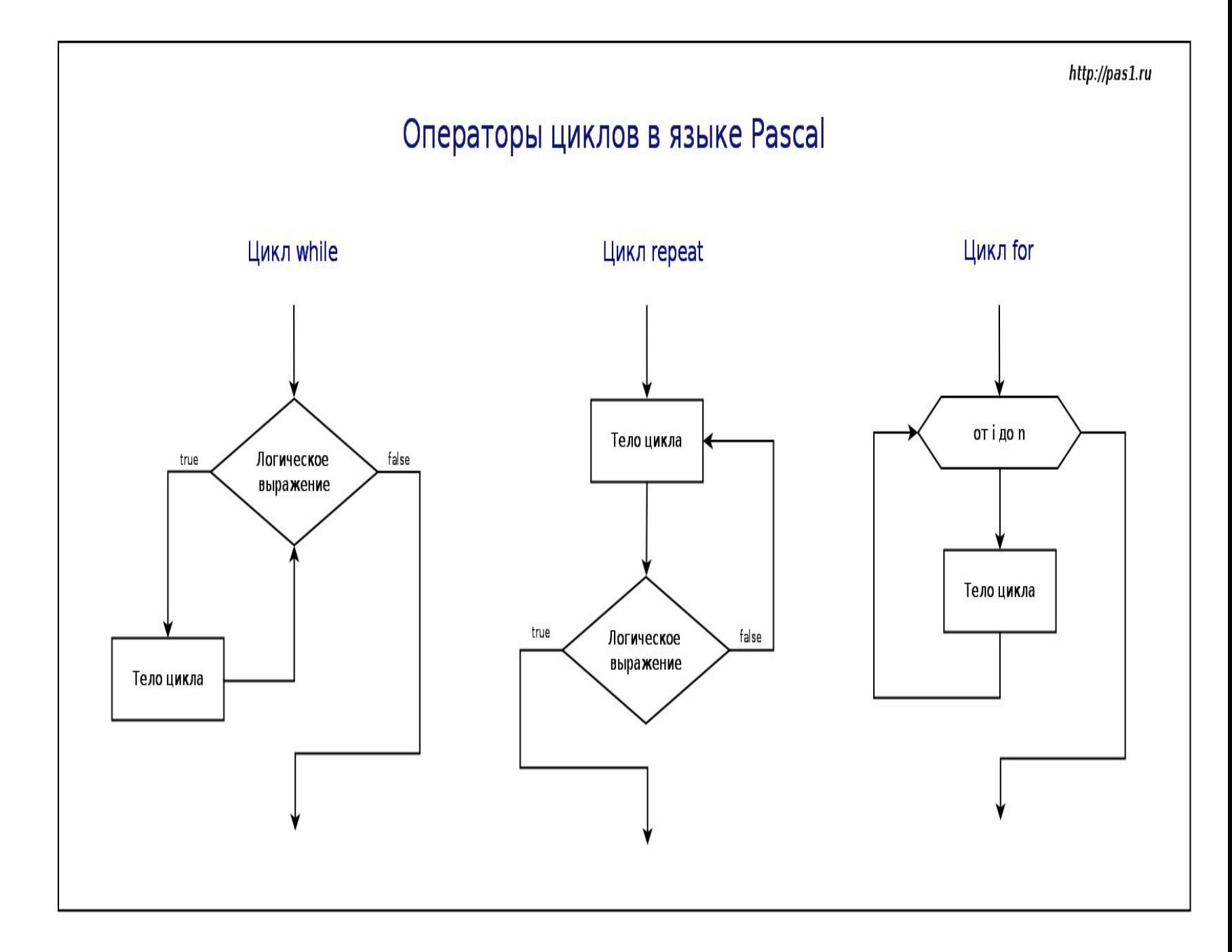

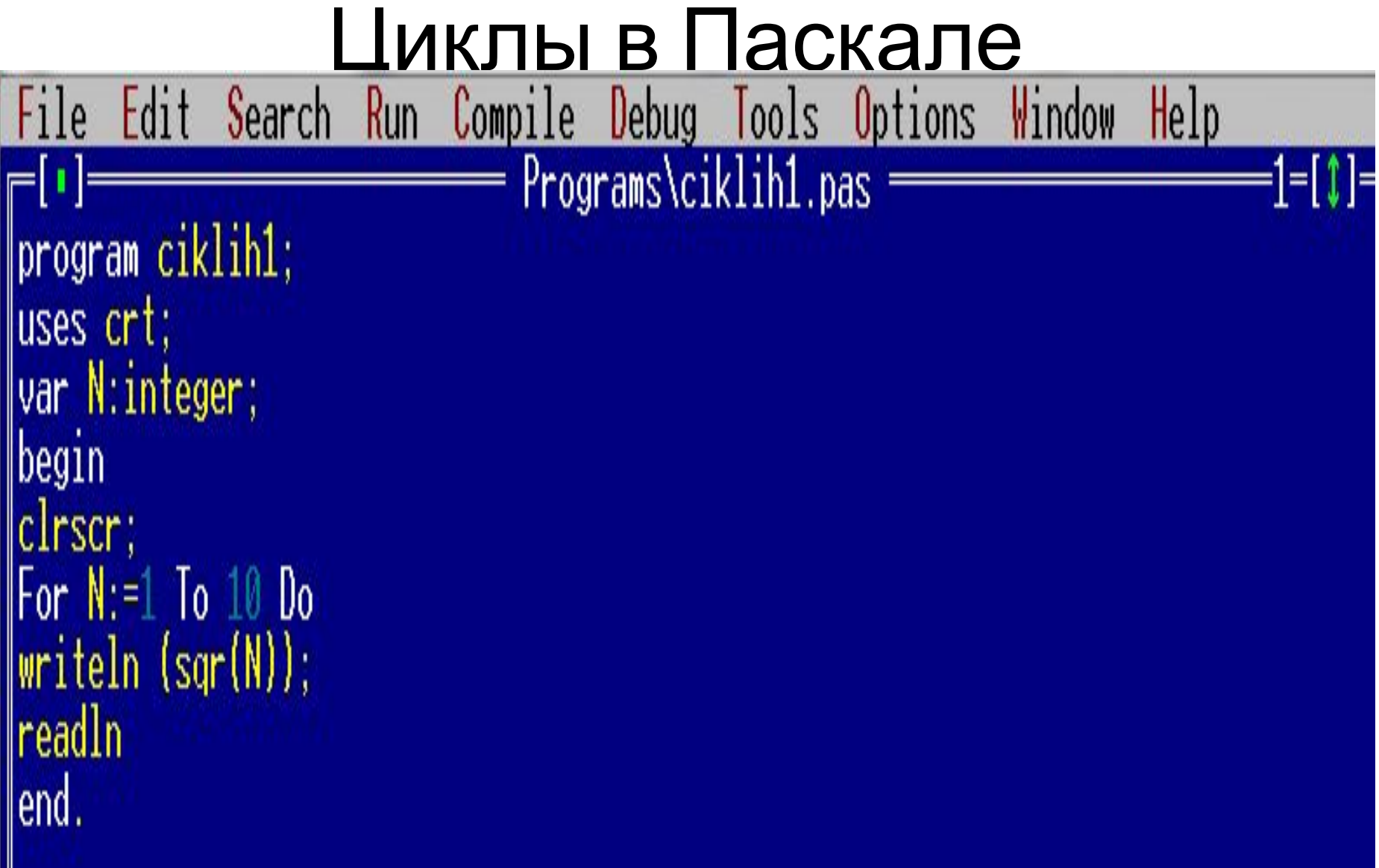

## Цикл со счетчиком

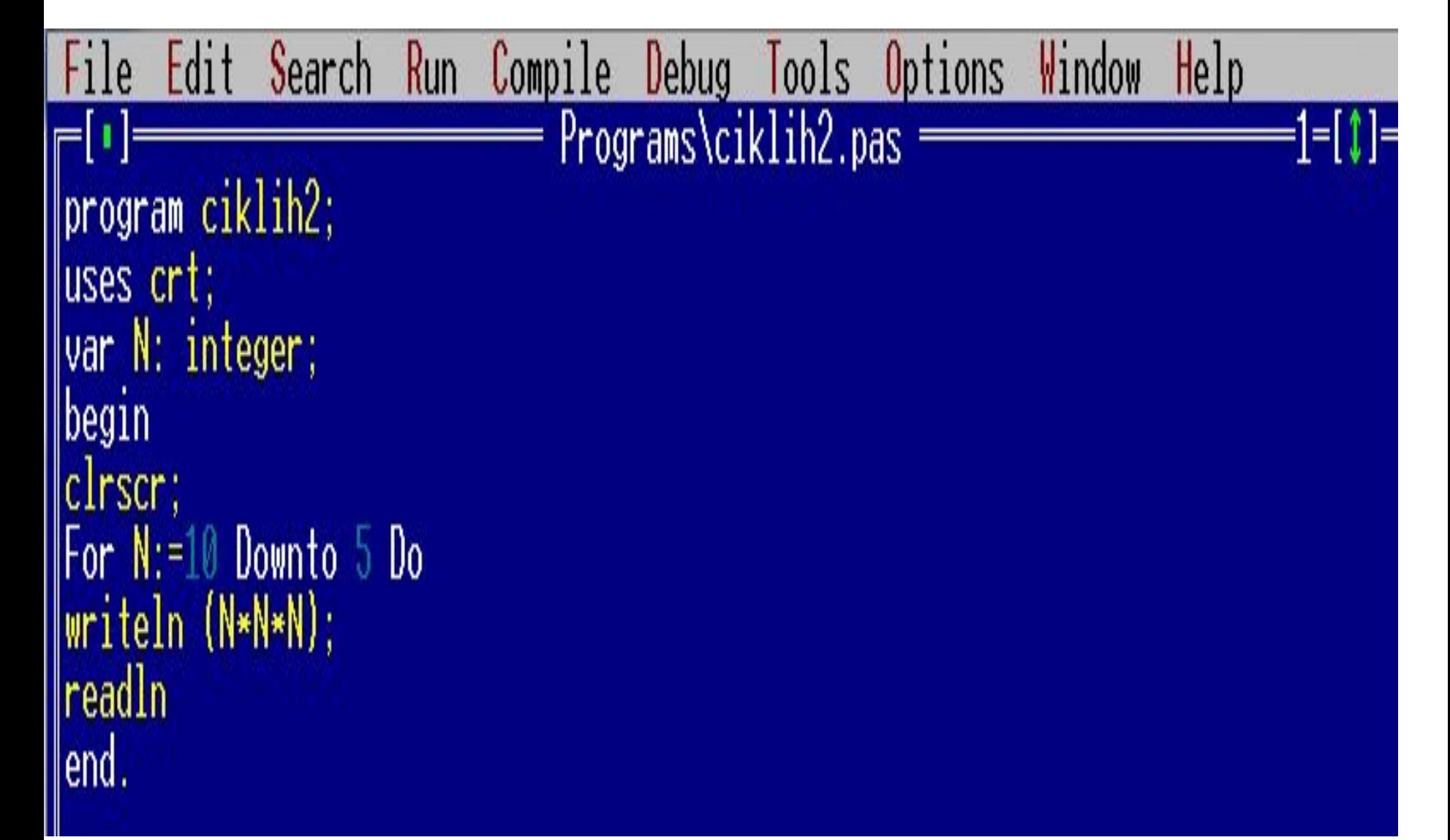

## Цикл с предусловием

 $i := 1;$ 

while условие do begin

Тело цикла

- $i := i + 1$
- End;

#### Цикл с предусловием

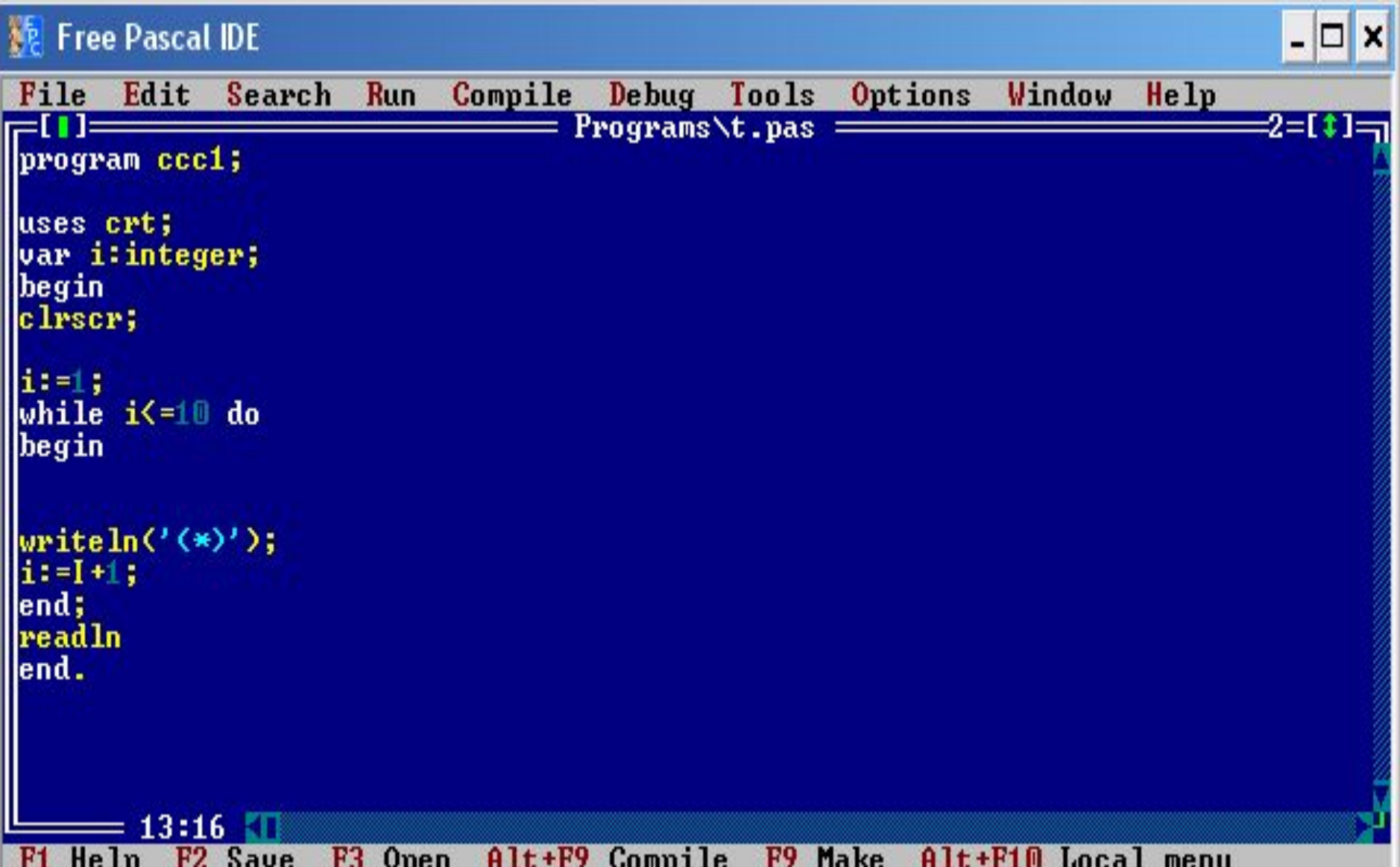

### Вычисление суммы чисел

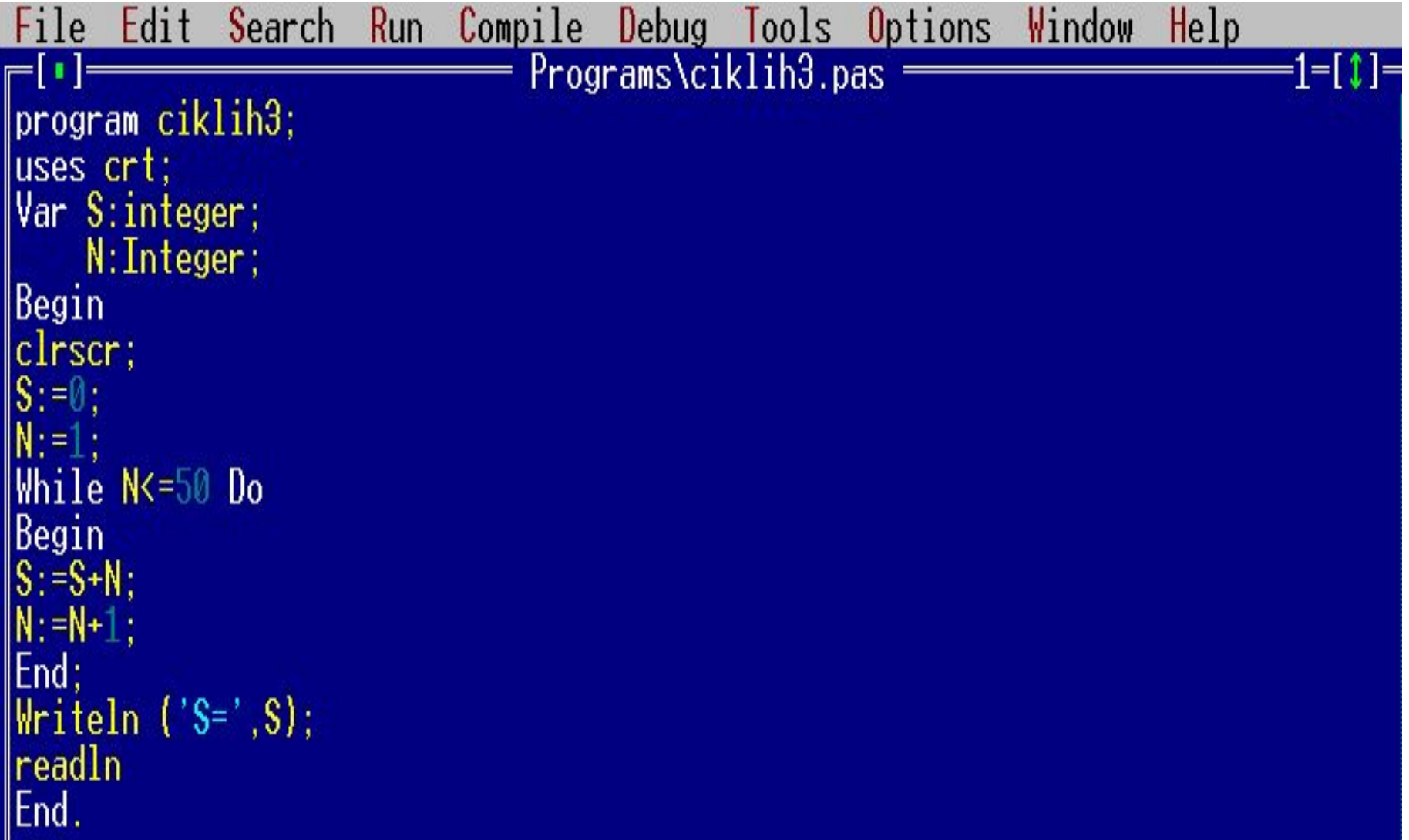

#### Ввычислить факториал заданного числа.

```
program Z1;
  var
  x:integer;
  i:integer;
  R:integer; {выводимое значение}
  begin
  Writeln('Vvedite x');
  readln(x);R:=1;for i:=2 to x do
R:=R^*i;Writeln(R);
  readln;
  end.
```
# Символьные массивы в Паскале

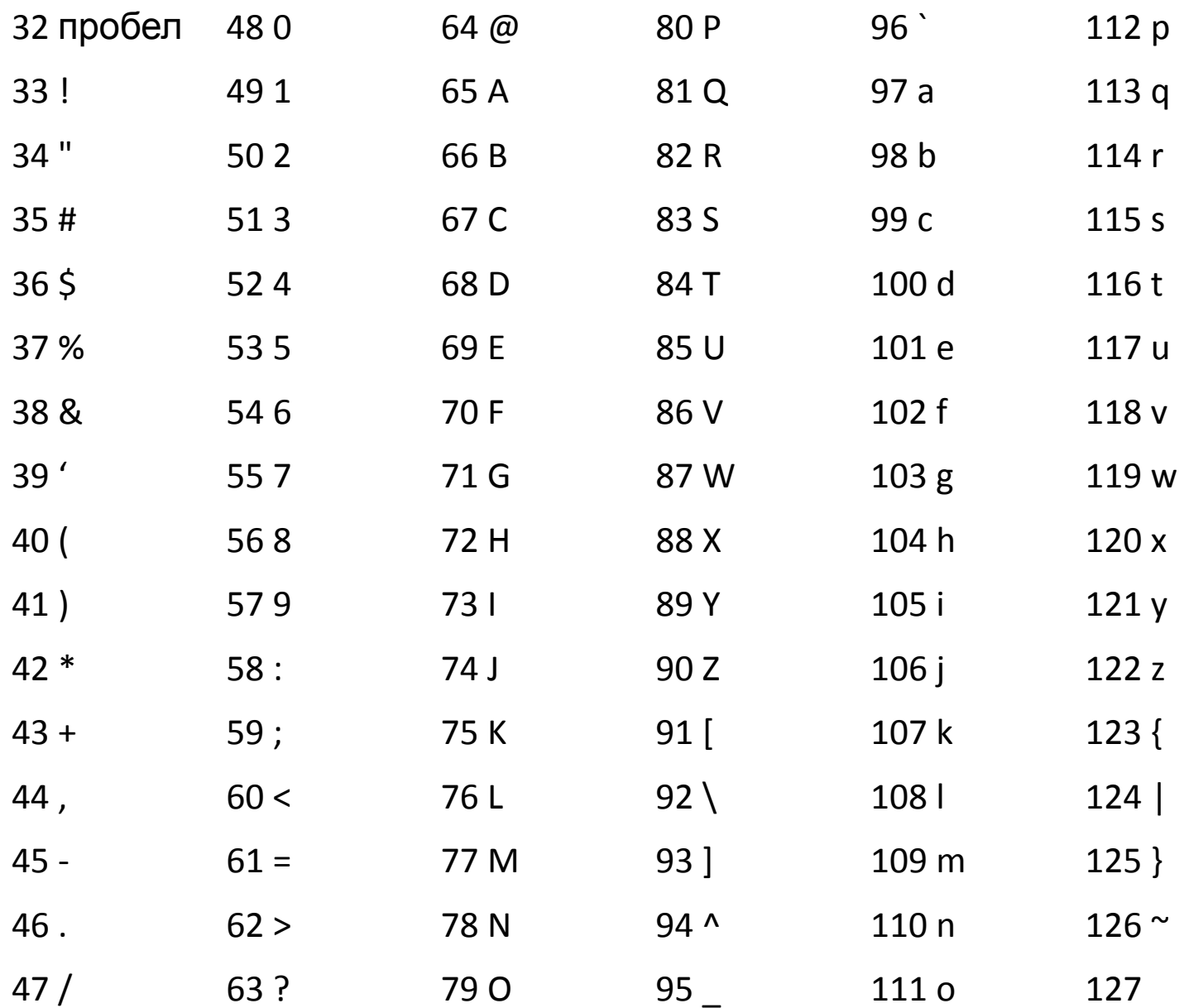

# **Описание строковой переменной Паскаля**

#### **Пример описания строковой переменной в Паскале:**

**Var <имя\_переменной>: string[<максимальная длина строки>]** 

Например:

Var s1: string[10];

s2: string[20];

smax: string;

## **Действия со строками в Паскале**

- **• Операция слияния** (сцепления, конкатенации) (+)
- **• Операции отношения** позволяют сравнивать строки на отношение равенства (=), неравенства (<>), больше (>), меньше (<), больше или равно (>=), меньше или равно (<=).
- В результате сравнения двух строк получается логическое значение (true или false).

#### **Пример действий со строками в Паскале:**

1).**'строка'**<>**'строки'** (верно, т.к. не совпадают последние символы); 2.) '**Abc'**<**'abc'** (отношение истинно, т.к. код символа 'A' равен 65 в десятичной системе счисления, а код символа 'a' – 97); 3).**'год'**>**'век'** (отношение верно, т.к. буква 'г' в алфавите стоит после буквы 'в', а, следовательно, имеет больший код).

# **Стандартные функции для работы со строками в Паскале**

**• Copy (S, poz, n)** выделяет из строки S, начиная с позиции poz, подстроку из n символов. Здесь S – любое строковое выражение, poz, n – целочисленные выражения.

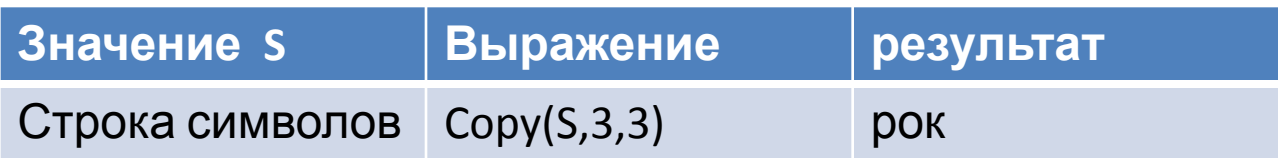

# **Стандартные функции для работы со строками в Паскале**

**• Concat (s1, s2,...,sn)** выполняет слияние строк s1, s2,...,sn в одну строку

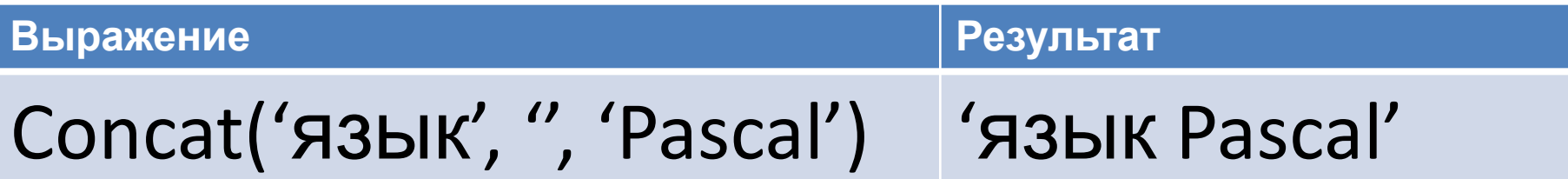

• Length(S) определяет текущую длину строкового выражения S. Результат значение целого типа.

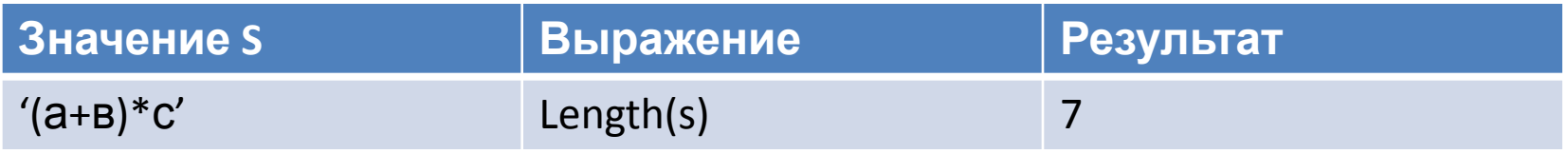

• Pos(subS, S) определяет позицию первого вхождения подстроки subS в строку S. Результат – целое число, равное номеру позиции, где находится первый символ искомой подстроки. Если вхождение подстроки не обнаружено, то результат функции будет равен 0.

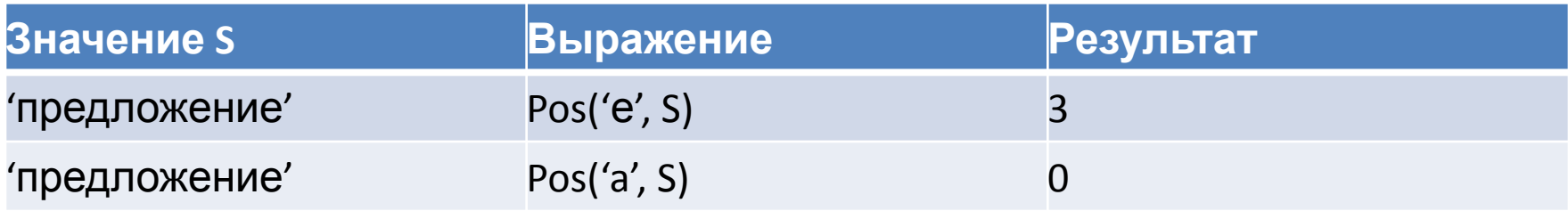

 **Примеры:**  $CHR(128) = 5$  $ORD(':) = 58$  $\bf PRED('B') = A$  $SUCC('Γ') = \mathcal{I}$ 

**CHR(N) - возвращает в программу символ с кодом N, ORD(S) - возвращает код символа S, PRED(S) -возвращает предыдущий символ SUCC(S) - возвращает следующий символ**

## Стандартные процедуры для работы со строками в Паскале

• Delete (S, poz, n) удаляет из строки S, начиная с позиции рог, подстроку из n символов. Здесь S - строковая переменная (в данном случае нельзя записать никакое другое строковое выражение, кроме имени строковой **NANAMALIAN Исходное значение S** Оператор процедуры **Конечное зн-е S** 

'abcdefg' Delete(s, 2, 3) 'aefg' • Insert(subS, S, poz) вставляет в строку S, начиная с позиции рог, подстроку subS. Здесь subS - любое строковое выражение, S - строковая переменная (именно ей будет присвоен результат выполнения процедуры), poz целочисленное выражение.

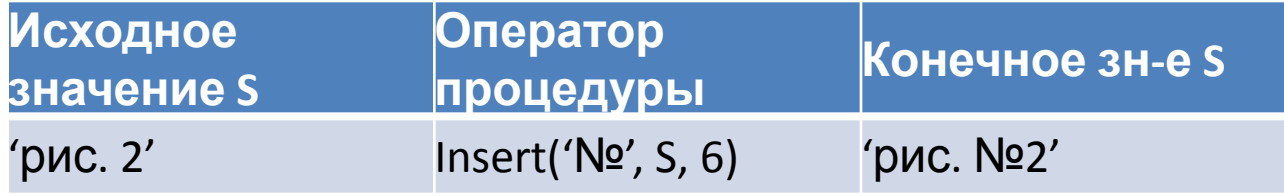

## Решение задач

• Составить программу, по которой компьютер многократно вычисляет сумму А+В при различных значениях А и В. в конце каждого этапа появляется запрос о продолжении или прекращении вычислений: "Завершить программу?(Д/Н)".

Var A,B:real; uses crt; C : char; a,b:integer; Begin Clrscr; repeat Write('Введите два числа'); Readln(a,b); Writeln(a+b:0:2); Writeln('Завершить программу?(Д/Н)'); Readln(с); Until с='Д'; Readln End.

#### **Пример 1.** Составить программу определяющую, какая из двух фамилий длиннее. Фамилии имеют разную длину.

#### **Пример 2.**

Даны два слова. Составить программу определяющую верно ли, что первое слово начинается на ту же букву, которой оканчивается второе слово.

```
Var x,y:byte; 
    a,b:string; 
begin 
  readln(a); 
  readln(b); 
  x:=length(b); 
  if a[1]=b[x] then write('верно') else 
write('неверно'); 
  readln 
end.
```
# Задачи

**• Пример 2.**

Составить программу, которая печатает заданное слово в обратном порядке